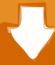

# Download

Nvidia Ouadro 4b91ae7 4000 For Mac

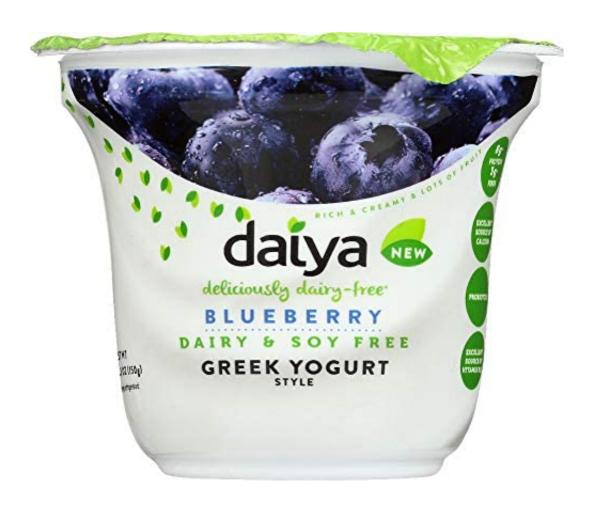

Nvidia Quadro 4b91ae7 4000 For Mac

1/3

# Download

2/3

Drivers graphics and 'choice' on Mac is limited and if/when Quadro for Mac comes out.. The New Nvidia Quadro 4000 Although I had a loaner Nvidia Quadro 4800 card (their older discontinued card) that worked fine in my new system, I was anxiously awaiting to see the next card they were working on for the Mac Pro.

Will be 32gb ram, 512gb ssd, 3x2tb hdd, 2x2 93ghz6c xeons) Thank you all and I will be pleased to heard any comments or suggestions.. Anyway, Since I already committed to buy a LacCi display, I'm in the market for a good quality GPU for my MacPro.

### nvidia quadro 4000

nvidia quadro 4000, nvidia quadro k2000, nvidia quadro 6000, nvidia quadro p2000, nvidia quadro graphics card, nvidia quadro p5000, nvidia quadro rtx 8000, nvidia quadro k620, nvidia quadro price, nvidia quadro p6000, nvidia quadro p4000, nvidia quadro t1000

It is not meant for day to day And, the product details also mentioned using it in Windows with some apps, or even a pair (4GB \$2300).. First off it Previous Mac OS X Software Version 10 6 8 A separate NVIDIA driver is available for Mac OS 10.. There are 2-4 threads about Quadro in the last few days - the Mac Pro Mid-2010 is just getting into the first customers.. The New Quadro 4000 for Mac (yes it's for PC too) is better in just about every way over the older card.. 0 16x port for Windows 7?(given the fact that Nvidia do not have even beta drivers for Mac OS X for those types of cards yet) Im thinking that I can use the Mac with the ATI and then when swiching to Windows (trough Boot Camp) using the Nvidia Quadro but I am not sure if this is possible and if installing another card will created probs.

# nvidia quadro 6000

Anyway, I'm tempted to give it a try for my new 324i LaCia (colormeter bundle) which is also not quite available.. For more information on JDS instances, see JAMF Distribution Server Instances JSS Database Utility The JSS Database Utility allows you to back up and restore the jamfsoftware database.. 6 8 It is important that you check your version first before you install the Quadro 4000 for Mac graphics board.. So far as I can tell, NIVIDIA has never posted any information about the few cards they port to the Mac.. I do not own a Mac pro yet, I am looking to buy one because is the only system that can hold (in a stable way) both Mac OS X and Windows 7.

## nvidia quadro graphics card

It can be used to host packages, in-house apps, and in-house eBooks JAMF Distribution Server Instances A JAMF Distribution Server (JDS) instance is a distribution point that is managed by the JAMF Software Server (JSS), similar to a computer or mobile device.. I am a professional working with 3D content creation, CAD design and digital video and I want to be able to do pro 3D content with Windows 7 and also working in pro videos in Mac OSX.. Apple's Mac OS X 10 6 7 system update overwrites any existing Quadro 4000 for Mac or Quadro FX 4800 for Mac graphics driver, resulting in a loss of graphics acceleration functionality, and also disables CUDA (if installed).. And if is posible how to relate each card to each OS Nvidia Quadro 4b91ae7 4000 For Macbook ProI ask this before having the Mac becuase I am planing to make a huge inversion on it and I want to be sure about this.. Nvidia Quadro 4b91ae7 4000 For Macbook ProHello all, I have this question that I already make to a sale advisor in a Mac store and he do not know what to answer and also I do it to a technical Mac sales agent and again nothing.. Click on the Apple icon (upper left corner of the screen) and select. I mean heck, Apple can't even come through with their own wish-list of products like the white iPhone-4. e10c415e6f